## Package 'r3PG'

June 3, 2020

Type Package

Title Simulating Forest Growth using the 3-PG Model

Description Provides a flexible and easy-to-use interface for the Physiological Processes Predicting Growth (3-PG) model written in Fortran. The r3PG serves as a flexible and easy-to-use interface for the 3-PGpjs (monospecific, evenaged and evergreen forests) described in Landsberg & Waring (1997) <doi:10.1016/S0378-1127(97)00026-1> and the 3-PGmix (deciduous, uneven-aged or mixed-species forests) described in Forrester & Tang (2016) <doi:10.1016/j.ecolmodel.2015.07.010>.

Date 2020-04-29

Version 0.1.2

License GPL-3

**Depends**  $R (= 3.5.0)$ 

#### Imports

**Suggests** knitr ( $>= 1.15.1$ ), rmarkdown ( $>= 1.3$ ), R.rsp ( $>= 0.40.0$ ), testthat (>= 1.0.2), roxygen2, BayesianTools, sensitivity, dplyr, ggplot2

VignetteBuilder R.rsp

Encoding UTF-8

LazyData true

RoxygenNote 7.0.2.9000

URL <https://github.com/trotsiuk/r3PG>

BugReports <https://github.com/trotsiuk/r3PG/issues>

## NeedsCompilation yes

Author Volodymyr Trotsiuk [aut, cre] (<https://orcid.org/0000-0002-8363-656X>), Florian Hartig [aut] (<https://orcid.org/0000-0002-6255-9059>), David Forrester [aut]

Maintainer Volodymyr Trotsiuk <vtrotsiuk@gmail.com>

Repository CRAN

Date/Publication 2020-06-02 23:20:14 UTC

## <span id="page-1-0"></span>R topics documented:

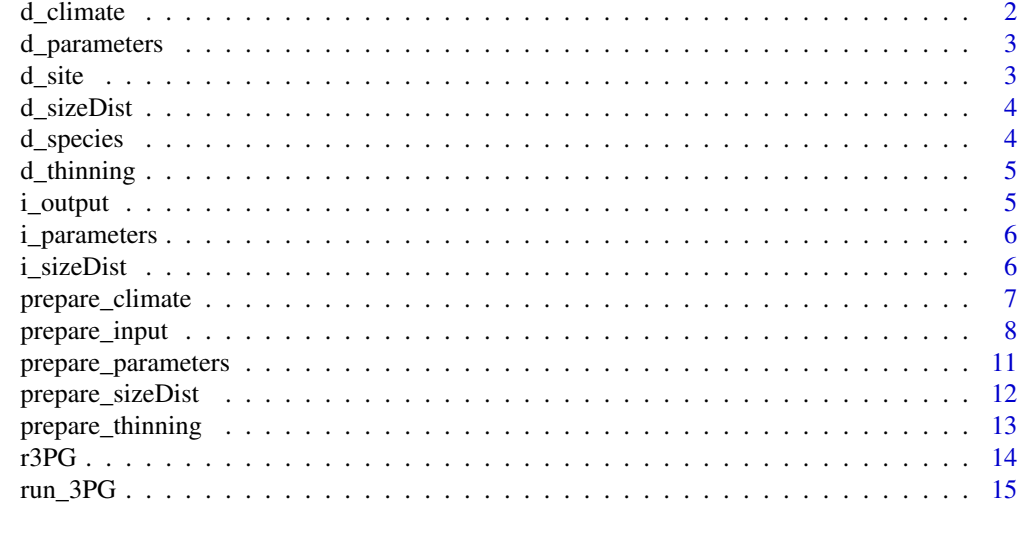

## **Index** 2008 **[18](#page-17-0)**

<span id="page-1-1"></span>d\_climate *Climate input*

## Description

Table containing the information about monthly values for climatic data.

## Usage

d\_climate

## Format

A data frame with 156 rows and 7 variables:

year calendar year

month month

tmp\_min monthly mean daily minimum temperature (C)

tmp\_max monthly mean daily maximum temperature (C)

tmp\_ave monthly mean daily average temperature (C). (optional)

prcp monthly rainfall (mm month-1)

srad monthly mean daily solar radiation (MJ m-2 d-1)

frost\_days frost days per month (d month-1)

co2 monthly mean atmospheric co2 (ppm), required if calculate\_d13c=1 (optional)

d13catm Monthly mean isotopic composition of air  $(\%$ ), required if calculate\_d13c=1 (optional)

<span id="page-2-1"></span><span id="page-2-0"></span>

Table containing the information about parameters.

#### Usage

d\_parameters

#### Format

A data frame with 65 rows and x variables:

parameter name of the parameter, must be consistent in naming with [i\\_parameters](#page-5-1)

Fagus sylvatica parameter values for species 1

Pinus sylvestris parameter values for species 2

d\_site *Site input*

## Description

Table containing the information about site conditions.

#### Usage

d\_site

## Format

A data frame with 1 rows and 8 variables:

latitude site latitude in the WGS84 coordinate system

altitude site altitude, m a.s.l.

soil\_class soil class, according to table 2 user manual of 3PGpjs. 1 - Sandy; 2 - Sandy loam; 3 - Clay loam; 4 - Clay; 0 - No effect of available soil water on production

asw\_i initial available soil water (mm)

asw\_max minimum available soil water (mm)

asw\_min maximum available soil water (mm)

- from year and month indicating the start of simulation. Provided in form of year-month. E.g. "2000-01"
- to year and month indicating the end of simulation. Provided in form of year-month. E.g. "2009- 12", will include December 2009 as last simulation month

<span id="page-3-1"></span><span id="page-3-0"></span>d\_sizeDist *sizeDist input*

#### Description

Table containing the information about size distribution.

#### Usage

d\_sizeDist

## Format

A data frame with 47 rows and x variables:

parameter name of the parameter, must be consistent in naming with [i\\_sizeDist](#page-5-2)

Fagus sylvatica parameter values for species 1

Pinus sylvestris parameter values for species 2

<span id="page-3-2"></span>d\_species *Species input*

## Description

Table containing the information about species level data. Each row corresponds to one species/cohort.

#### Usage

d\_species

## Format

A data frame with number of rows corresponding to each species/cohort and 8 variables:

- species species or cohort id/name. It must be consistent with species names in [d\\_thinning](#page-4-1), [d\\_parameters](#page-2-1) and [d\\_sizeDist](#page-3-1) tables.
- planted year and month indicating when the species was planted. Provided in form of year-month. E.g. "2000-01"
- fertility soil fertility for a given species. Range from 0 to 1
- stems\_n number of trees per ha

biom\_stem stem biomass for a given species (Mg/ha)

biom\_root root biomass for a given species (Mg/ha)

biom\_foliage initial foliage biomass (Mg/ha). If this is a leafless period, provide the spring foliage biomass.

<span id="page-4-1"></span><span id="page-4-0"></span>

Table containing the information about thinnings

#### Usage

d\_thinning

#### Format

A data frame with 3 rows and 6 variables:

species species or cohort id/name. It must be consistent with species names in [d\\_species](#page-3-2), [d\\_parameters](#page-2-1) and [d\\_sizeDist](#page-3-1) tables.

age age when thinning is performed stems\_n number of trees remaining after thinning

stem type of thinning (above/below). Default is 1

root type of thinning (above/below). Default is 1

foliage type of thinning (above/below). Default is 1

<span id="page-4-2"></span>

i\_output *Information about model outputs*

#### Description

A dataset containing the list of output variables and their description.

#### Usage

i\_output

### Format

A data frame with 150 rows and 7 variables:

group\_id serial number of the group

variable id serial number of the variable

variable\_group group name to which variable belongs

variable\_name variable name as named in output

description description of the variable

unit unit of the variable

**variable\_vba** corresponding name of the variable as output from Excel version of 3-PGmix

<span id="page-5-1"></span><span id="page-5-0"></span>

A dataset containing the parameters order and description.

## Usage

i\_parameters

## Format

A data frame with 82 rows and 3 variables:

parameter parameter name description description of the parameter unit unit

default default value for E.globulus from original 3-PG

<span id="page-5-2"></span>i\_sizeDist *Information about size distribution parameters*

## Description

A dataset containing the parameters order and description.

## Usage

i\_sizeDist

## Format

A data frame with 30 rows and 3 variables:

parameter parameter name description description of the parameter unit unit default default value equal to 0

<span id="page-6-1"></span><span id="page-6-0"></span>prepare\_climate *Subsets or replicate a climate data*

#### **Description**

Prepares the climate table, by either replicating the average climate for the required number of years, or by subsetting from a longer time-series of climate data.

#### Usage

```
prepare_climate(climate, from = "2000-04", to = "2010-11")
```
#### Arguments

climate table containing the information about monthly values for climatic data. If the climate table have exactly 12 rows it will be replicated for the number of years and months specified by from - to. Otherwise, it will be subsetted to the selected time period. If this is required, year and month columns must be included in the climate table. The minimum required columns are listed below, but additionally you can include: tmp\_ave, c02, d13catm. Please refer to [d\\_climate](#page-1-1) for example.

- year: year of observation (only required for subsetting) (numeric).
- month: months of observation (only required for subsetting) (numeric).
- tmp\_min: monthly mean daily minimum temperature (C).
- tmp\_max: monthly mean daily maximum temperature (C).
- tmp\_ave: monthly mean daily average temperature (C) (optional).
- prcp: monthly rainfall (mm month-1).
- srad: monthly mean daily solar radiation (MJ m-2 d-1).
- frost\_days: frost days per month (d month-1).
- co2: monthly mean atmospheric co2 (ppm), required if calculate\_d13c=1 (optional).
- d13catm: monthly mean isotopic composition of air  $(\%$ , required if calculate\_d13c=1 (optional).
- from year and month indicating the start of simulation. Provided in form of yearmonth. E.g. "2000-01".
- to year and month indicating the end of simulation. Provided in form of yearmonth. E.g. "2009-12", will include December 2009 as last simulation month.

#### Details

This function prepares the climate table for [run\\_3PG](#page-14-1).

In case a user provides only average climate, this is replicated for the desired simulation period.

In case a larger climate file is provided, the simulation period is selected from this.

## <span id="page-7-0"></span>Value

a data.frame with number of rows corresponding to number of simulated month and 10 columns

#### See Also

[run\\_3PG](#page-14-1), [prepare\\_input](#page-7-1), [prepare\\_parameters](#page-10-1), [prepare\\_sizeDist](#page-11-1), [prepare\\_thinning](#page-12-1)

#### Examples

```
# subsetting climate data
prepare_climate( climate = d_climate, from = '2003-04', to = '2010-11')
# replicating climate data
climate = matrix(rnorm(60), ncol = 5)
colnames(climate) = c("tmp_min", "tmp_max", "prcp", "srad", "frost_days")
prepare_climate( climate = climate, from = '2000-04', to = '2010-11')
```
<span id="page-7-1"></span>

prepare\_input *Check and prepare input for running 3-PG model*

#### Description

Checks and prepares all input tables to be used in [run\\_3PG](#page-14-1). For detailed descriptions see Forrester (2020).

#### Usage

```
prepare_input(site, species, climate, thinning = NULL, parameters = NULL,
  size_dist = NULL, settings = NULL)
```
#### Arguments

site table containing the information about site conditions.

- latitude: site latitude in the WGS84 coordinate system.
- altitude: site altitude, m a.s.l.
- soil\_class: 1 Sandy; 2 Sandy loam; 3 Clay loam; 4 Clay; 0 No effect of asw on production.
- asw\_i: initial available soil water (mm).
- asw\_min: minimum available soil water (mm).
- asw\_max: maximum available soil water (mm).
- from: year and month indicating the start of simulation. Provided in form of year-month. E.g. "2000-01".
- to: year and month indicating the end of simulation. Provided in form of year-month. E.g. "2009-12", will include December 2009 as last simulation month

<span id="page-8-0"></span>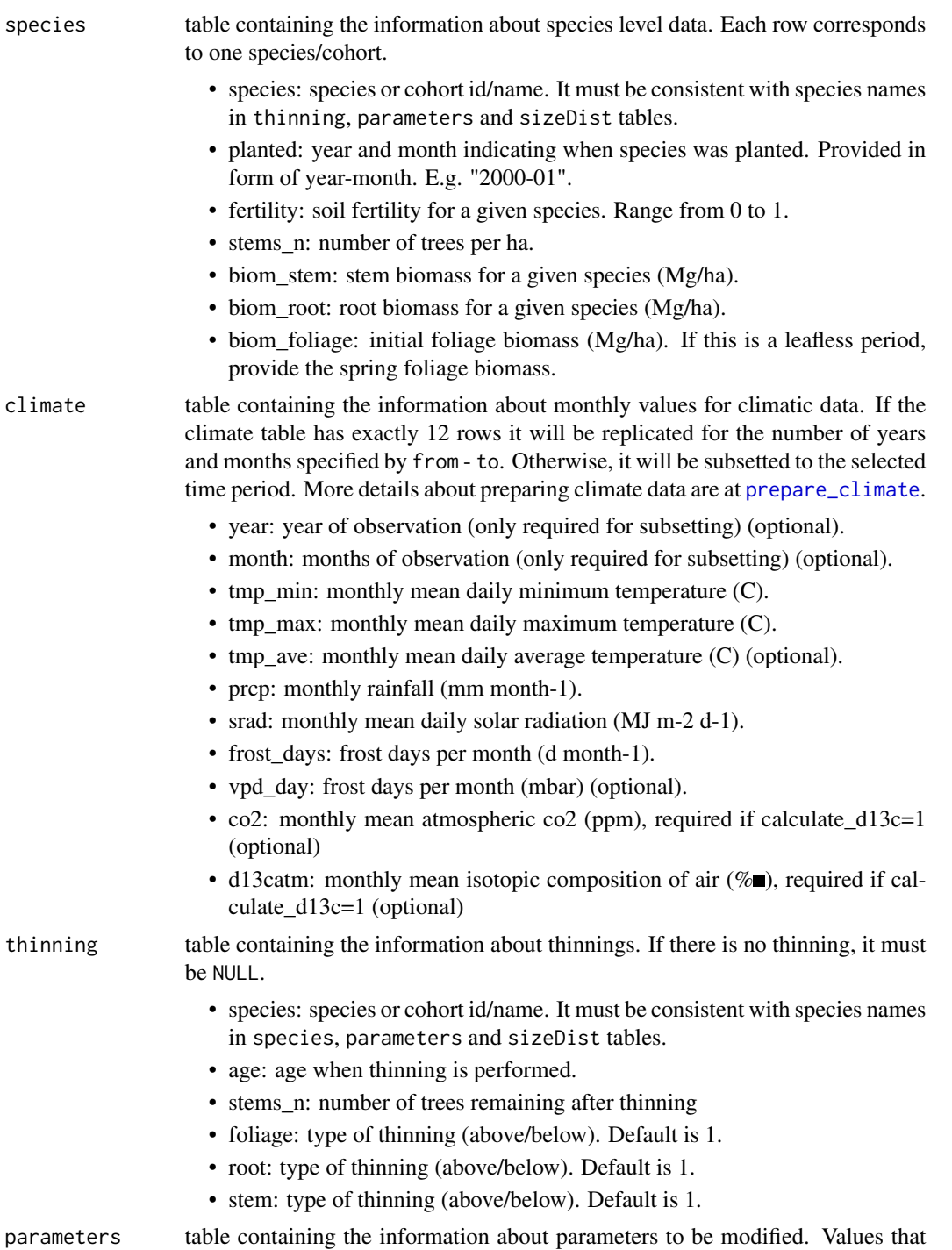

• parameter: name of the parameter, must be consistent in naming with [i\\_parameters](#page-5-1) • species: each column must correspond to species/cohort id/name, as defined in species table

are not provided are replaced by defaults.

<span id="page-9-0"></span>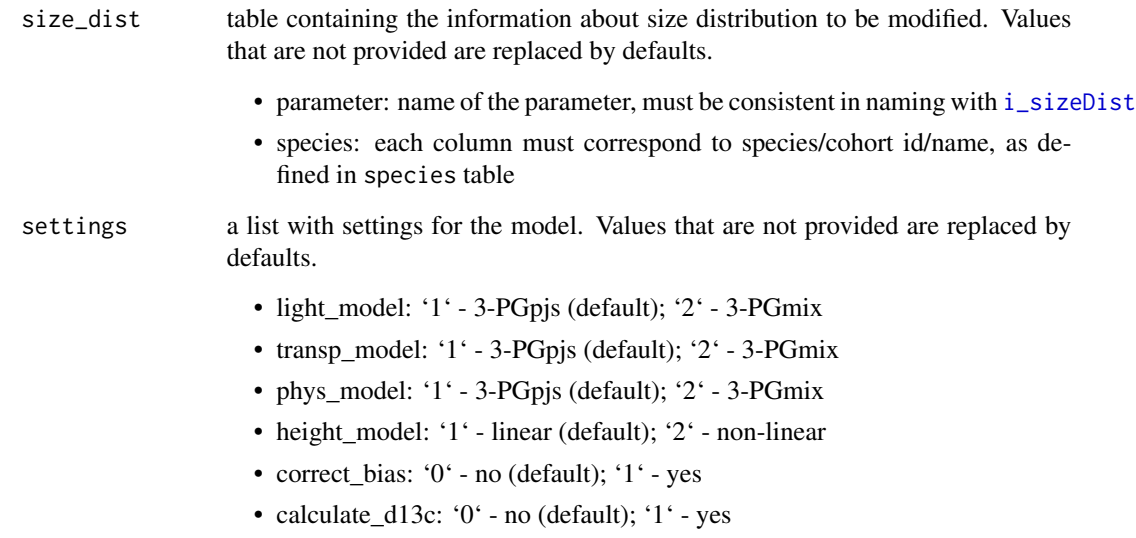

## Details

This function checks and prepares the input data for the [run\\_3PG](#page-14-1). The output is a list with 7 tables. Each of them corresponds to the one from input.

#### Value

a list with seven tables. Each table corresponds to one of the input tables.

## References

Forrester, D. I., 2020. 3-PG User Manual. Swiss Federal Institute for Forest, Snow and Landscape Research WSL, Birmensdorf, Switzerland. 70 p. Available at the following web site: [http://](http://sites.google.com/site/davidforresterssite/home/projects/3PGmix/3pgmixdownload) [sites.google.com/site/davidforresterssite/home/projects/3PGmix/3pgmixdownload](http://sites.google.com/site/davidforresterssite/home/projects/3PGmix/3pgmixdownload)

Sands, P. J., 2010. 3PGpjs user manual. Available at the following web site: [http://3pg.sites.](http://3pg.sites.olt.ubc.ca/files/2014/04/3PGpjs_UserManual.pdf) [olt.ubc.ca/files/2014/04/3PGpjs\\_UserManual.pdf](http://3pg.sites.olt.ubc.ca/files/2014/04/3PGpjs_UserManual.pdf)

## See Also

[run\\_3PG](#page-14-1), [prepare\\_parameters](#page-10-1), [prepare\\_sizeDist](#page-11-1), [prepare\\_thinning](#page-12-1), [prepare\\_climate](#page-6-1)

#### Examples

prepare\_input( site = d\_site, species = d\_species, climate = d\_climate, d\_thinning)

#### <span id="page-10-1"></span><span id="page-10-0"></span>prepare\_parameters *Prepare parameters table*

## Description

Prepares the parameters table, by either replicating the defaults or replicating defaults for each of the species.

#### Usage

```
prepare_parameters(parameters = NULL, sp_names = c("Fagus sylvatica",
  "Pinus sylvestris"))
```
## Arguments

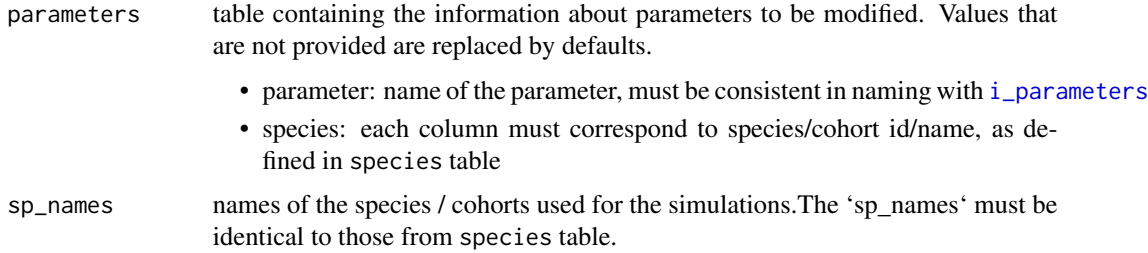

## Details

This function prepares the parameter table for [run\\_3PG](#page-14-1)

## Value

a data.frame with 47 rows and columns corresponding to each species.

## See Also

[run\\_3PG](#page-14-1), [prepare\\_input](#page-7-1), [prepare\\_sizeDist](#page-11-1), [prepare\\_thinning](#page-12-1), [prepare\\_climate](#page-6-1)

```
# replace some
prepare_parameters( parameters = d_parameters[1:4,],
  sp_names = c('Fagus sylvatica', 'Pinus sylvestris' ))
# Make default
prepare_parameters( parameters = NULL, sp_names = c('Quercus', 'Abies'))
```
<span id="page-11-1"></span><span id="page-11-0"></span>Prepares the parameters table, by either replicating the defaults or replicating defaults for each of the species.

#### Usage

```
prepare_sizeDist(size_dist = NULL, sp_names = c("Fagus sylvatica",
  "Pinus sylvestris"))
```
## Arguments

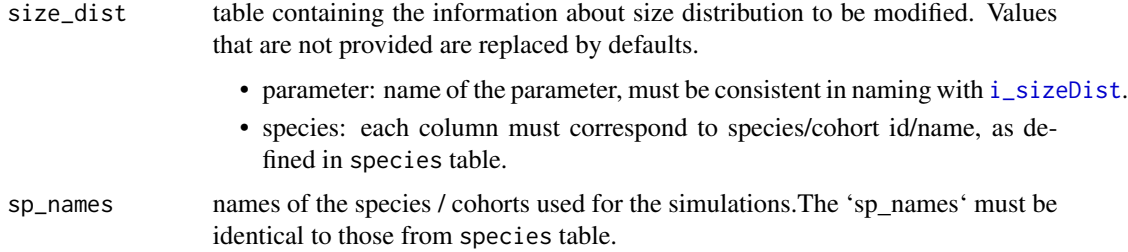

## Details

This function prepares the parameter table for [run\\_3PG](#page-14-1).

## Value

a data.frame with 47 rows and columns corresponding to each species.

#### See Also

[run\\_3PG](#page-14-1), [prepare\\_input](#page-7-1), [prepare\\_parameters](#page-10-1), [prepare\\_thinning](#page-12-1), [prepare\\_climate](#page-6-1)

```
# replace some
prepare_sizeDist( size_dist = d_sizeDist[1:4,],
  sp_names = c('Fagus sylvatica', 'Pinus sylvestris' ))
# Make default
prepare_sizeDist( size_dist = NULL, sp_names = c('Quercus', 'Abies'))
```
<span id="page-12-1"></span><span id="page-12-0"></span>prepare\_thinning *Check and prepare management information.*

#### Description

Prepares the management table and checks for consistency.

#### Usage

```
prepare_thinning(thinning = NULL, sp_names = c("Fagus sylvatica",
  "Pinus sylvestris"))
```
## Arguments

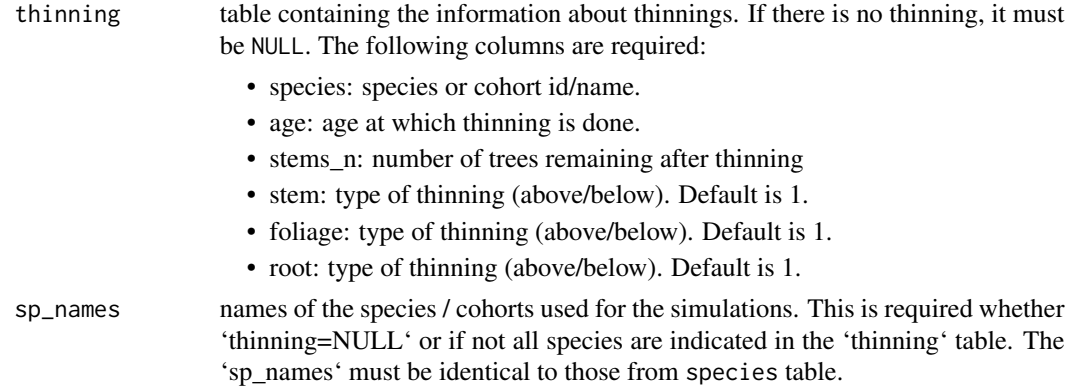

## Details

This function prepares the thinning table for [run\\_3PG](#page-14-1).

In case there is no thinning it will return empty 3-d array.

In case there will be thinning it will return 3-d array, where one dimension correspond to each species.

## Value

a 3-dimentional array, where third dimention correspond to each species.

#### See Also

[run\\_3PG](#page-14-1), [prepare\\_input](#page-7-1), [prepare\\_parameters](#page-10-1), [prepare\\_sizeDist](#page-11-1), [prepare\\_climate](#page-6-1)

#### Examples

```
prepare_thinning( thinning = NULL, sp_names = c('Quercus', 'Abies'))
```
prepare\_thinning( thinning = d\_thinning, sp\_names = c('Fagus sylvatica', 'Pinus sylvestris'))

<span id="page-13-0"></span>r3PG *Simulating Forest Growth using the 3-PG Process-Based Vegetation Model*

#### Description

The r3PG package provides a flexible and easy-to-use interface for Fortran implementations of the 3-PGpjs (monospecific, evenaged and evergreen forests) or 3-PGmix (deciduous, uneven-aged or mixed-species forests) forest growth models. The user can flexibly switch between various options and submodules, to use the original 3-PGpjs model version for monospecific, even-aged and evergreen forests and the 3-PGmix model, which can also simulate multi-cohort stands (e.g. mixtures, uneven-aged) that contain deciduous species. The core function to run the model is [run\\_3PG](#page-14-1). For more background, please consult the vignette via vignette(package = "r3PG")

#### Value

None

#### References

Forrester, D. I., 2020. 3-PG User Manual. Swiss Federal Institute for Forest, Snow and Landscape Research WSL, Birmensdorf, Switzerland. 70 p. Available at the following web site: [http://](http://sites.google.com/site/davidforresterssite/home/projects/3PGmix/3pgmixdownload) [sites.google.com/site/davidforresterssite/home/projects/3PGmix/3pgmixdownload](http://sites.google.com/site/davidforresterssite/home/projects/3PGmix/3pgmixdownload)

Forrester, D. I., & Tang, X. (2016). Analysing the spatial and temporal dynamics of species interactions in mixed-species forests and the effects of stand density using the 3-PG model. Ecological Modelling, 319, 233–254. doi: [10.1016/j.ecolmodel.2015.07.010](https://doi.org/10.1016/j.ecolmodel.2015.07.010)

Landsberg, J. J., & Waring, R. H., 1997. A generalised model of forest productivity using simplified concepts of radiation-use efficiency, carbon balance and partitioning. Forest Ecology and Management, 95(3), 209–228. doi: [10.1016/S03781127\(97\)000261](https://doi.org/10.1016/S0378-1127(97)00026-1)

Sands, P. J., 2010. 3PGpjs user manual. Available at the following web site: [http://3pg.sites.](http://3pg.sites.olt.ubc.ca/files/2014/04/3PGpjs_UserManual.pdf) [olt.ubc.ca/files/2014/04/3PGpjs\\_UserManual.pdf](http://3pg.sites.olt.ubc.ca/files/2014/04/3PGpjs_UserManual.pdf)

#### See Also

[run\\_3PG](#page-14-1)

```
out <- run_3PG(
 site = d_site,
 species = d_species,
 climate = d_climate,
 thinning = d_{\text{thinning}},
 parameters = d_parameters,
 size_dist = d_sizeDist,
 settings = list(light_model = 2, transp_model = 2, phys_model = 2,correct\_bias = 1, calculate_d13c = 0),
```
#### <span id="page-14-0"></span> $run\_3PG$  15

check\_input = TRUE, df\_out = TRUE) # note that default is TRUE

```
str(out) # List output format
```
## <span id="page-14-1"></span>run\_3PG *Runs a 3-PG model simulation*

## Description

Runs the 3-PGpjs (monospecific, evenaged and evergreen forests) or 3-PGmix (deciduous, unevenaged or mixed-species forests) model. For more details on parameters and structure of input visit [prepare\\_input](#page-7-1).

#### Usage

run\_3PG(site, species, climate, thinning = NULL, parameters = NULL, size\_dist = NULL, settings = NULL, check\_input = TRUE, df\_out = TRUE)

#### Arguments

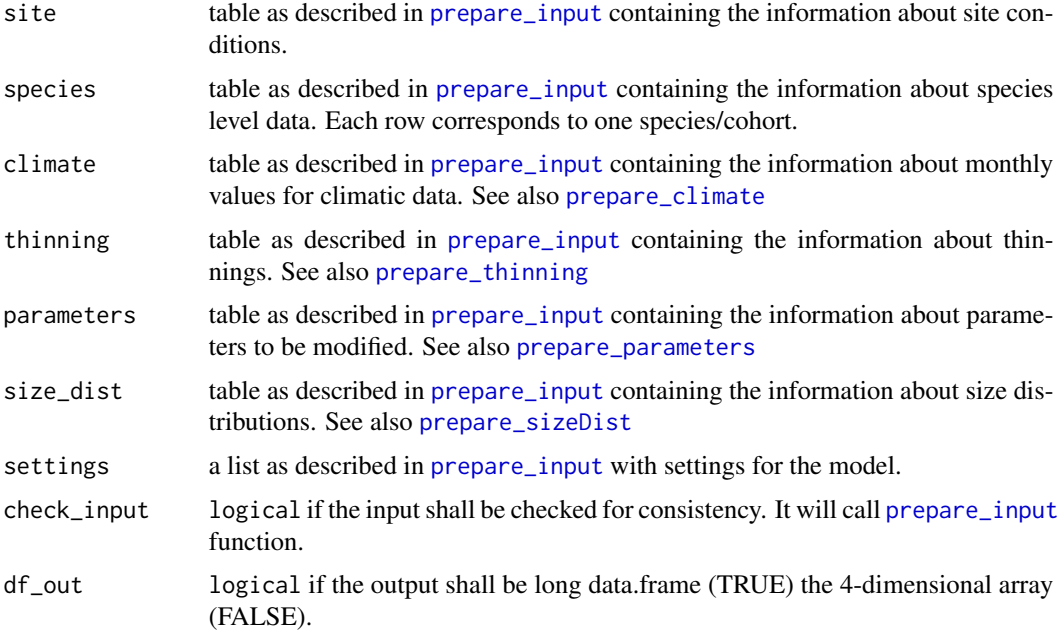

## Details

'r3PG' provides an implementation of the Physiological Processes Predicting Growth [3-PG](https://3pg.forestry.ubc.ca) model, which simulates forest growth and productivity. The 'r3PG' serves as a flexible and easy-to-use interface for the '3-PGpjs' (monospecific, evenaged and evergreen forests) and the '3-PGmix' (deciduous, uneven-aged or mixed-species forests) model written in 'Fortran'. The package, allows for fast and easy interaction with the model, and 'Fortran' re-implementation facilitates computationally intensive sensitivity analysis and calibration. The user can flexibly switch between various options and submodules, to use the original '3-PGpjs' model version for monospecific, even-aged and evergreen forests and the '3-PGmix' model, which can also simulate multi-cohort stands (e.g. mixtures, uneven-aged) that contain deciduous species.

This implementation of 3-PG includes several major variants / modifications of the model in particular the ability to switch between 3-PGpjs (the more classic model version for monospecific stands) vs. 3-PGmix (a version for mixed stands), as well as options for bias corrections and  $\delta^1 3C$ calculations (see parameters).

#### Value

either a 4-dimentional array or a data.frame, depending on the parameter df\_out. More details on the output is [i\\_output](#page-4-2)

### Note

The run\_3PG also checks the quality of input data. When names, or structures are not consistent with requirements it will return an error. Turn this off to optimize for speed.

#### References

Forrester, D. I., 2020. 3-PG User Manual. Swiss Federal Institute for Forest, Snow and Landscape Research WSL, Birmensdorf, Switzerland. 70 p. Available at the following web site: [http://](http://sites.google.com/site/davidforresterssite/home/projects/3PGmix/3pgmixdownload) [sites.google.com/site/davidforresterssite/home/projects/3PGmix/3pgmixdownload](http://sites.google.com/site/davidforresterssite/home/projects/3PGmix/3pgmixdownload)

Forrester, D. I., & Tang, X. (2016). Analysing the spatial and temporal dynamics of species interactions in mixed-species forests and the effects of stand density using the 3-PG model. Ecological Modelling, 319, 233–254. doi: [10.1016/j.ecolmodel.2015.07.010](https://doi.org/10.1016/j.ecolmodel.2015.07.010)

Landsberg, J. J., & Waring, R. H., 1997. A generalised model of forest productivity using simplified concepts of radiation-use efficiency, carbon balance and partitioning. Forest Ecology and Management, 95(3), 209–228. doi: [10.1016/S03781127\(97\)000261](https://doi.org/10.1016/S0378-1127(97)00026-1)

Sands, P. J., 2010. 3PGpjs user manual. Available at the following web site: [http://3pg.sites.](http://3pg.sites.olt.ubc.ca/files/2014/04/3PGpjs_UserManual.pdf) [olt.ubc.ca/files/2014/04/3PGpjs\\_UserManual.pdf](http://3pg.sites.olt.ubc.ca/files/2014/04/3PGpjs_UserManual.pdf)

## See Also

[prepare\\_input](#page-7-1), [prepare\\_parameters](#page-10-1), [prepare\\_sizeDist](#page-11-1), [prepare\\_thinning](#page-12-1), [prepare\\_climate](#page-6-1)

```
out <- run_3PG(
 site = d_site,
 species = d_species,
 climate = d_climate,
 thinning = d_{\text{thinning}},
 parameters = d_parameters,
 size_dist = d_sizeDist,
 settings = list(light_model = 2, transp_model = 2, phys_model = 2,correct\_bias = 1, calculate_d13c = 0),
```
<span id="page-15-0"></span>

#### $run\_3PG$   $17$

check\_input = TRUE, df\_out = TRUE) # note that default is TRUE

str(out) # List output format

# <span id="page-17-0"></span>Index

∗Topic datasets d\_climate, [2](#page-1-0) d\_parameters, [3](#page-2-0) d\_site, [3](#page-2-0) d\_sizeDist, [4](#page-3-0) d\_species, [4](#page-3-0) d\_thinning, [5](#page-4-0) i\_output, [5](#page-4-0) i\_parameters, [6](#page-5-0) i\_sizeDist, [6](#page-5-0) d\_climate, [2,](#page-1-0) *[7](#page-6-0)* d\_parameters, [3,](#page-2-0) *[4,](#page-3-0) [5](#page-4-0)* d\_site, [3](#page-2-0) d\_sizeDist, *[4](#page-3-0)*, [4,](#page-3-0) *[5](#page-4-0)* d\_species, [4,](#page-3-0) *[5](#page-4-0)* d\_thinning, *[4](#page-3-0)*, [5](#page-4-0) i\_output, [5,](#page-4-0) *[16](#page-15-0)*

i\_parameters, *[3](#page-2-0)*, [6,](#page-5-0) *[9](#page-8-0)*, *[11](#page-10-0)* i\_sizeDist, *[4](#page-3-0)*, [6,](#page-5-0) *[10](#page-9-0)*, *[12](#page-11-0)*

prepare\_climate, [7,](#page-6-0) *[9–](#page-8-0)[13](#page-12-0)*, *[15,](#page-14-0) [16](#page-15-0)* prepare\_input, *[8](#page-7-0)*, [8,](#page-7-0) *[11–](#page-10-0)[13](#page-12-0)*, *[15,](#page-14-0) [16](#page-15-0)* prepare\_parameters, *[8](#page-7-0)*, *[10](#page-9-0)*, [11,](#page-10-0) *[12,](#page-11-0) [13](#page-12-0)*, *[15,](#page-14-0) [16](#page-15-0)* prepare\_sizeDist, *[8](#page-7-0)*, *[10,](#page-9-0) [11](#page-10-0)*, [12,](#page-11-0) *[13](#page-12-0)*, *[15,](#page-14-0) [16](#page-15-0)* prepare\_thinning, *[8](#page-7-0)*, *[10–](#page-9-0)[12](#page-11-0)*, [13,](#page-12-0) *[15,](#page-14-0) [16](#page-15-0)*

r3PG, [14](#page-13-0) run\_3PG, *[7,](#page-6-0) [8](#page-7-0)*, *[10](#page-9-0)[–14](#page-13-0)*, [15](#page-14-0)